## SAP ABAP table CRMC TAX STAMP2 {Condition Types for Cap Value and Tax Percentage}

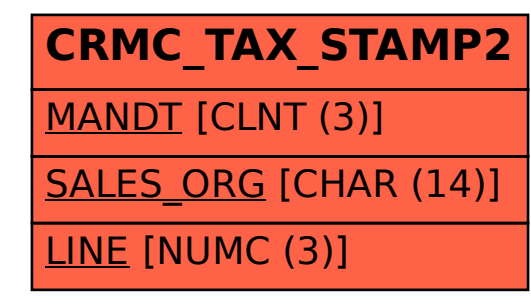